# THE LIONS TALE

#### Vol XLIII Issue 8

# February 2022 Happy Valentines Day

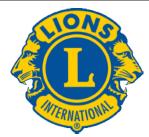

# We Serve

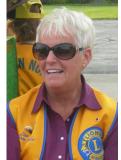

From the desk of Lion Kathleen Cobler, President

Hi Fellow Lions,

One more month closer to Spring. I'm ready! Thanks to all the Lions who wore their favorite team attire to

our last meeting. Was fun to see all the teams represented.

Your board of directors decided to order more BE KIND signs. We will have them available whenever you want them--probably in a few months, you will want to gift them to friends. Hopefully our club can spread the message that is still needed--BE KIND.

We will have a speaker at our meeting on February 1st. Watch for my email as we get closer to that date. Our meal will be provided by the fabulous Lions team of Jill and Denise.

The cost will be \$10 and if you did not sign up at our last meeting and plan to be there--please let me know.

I want to thank all the Lions who decorated bags for Kids Food Basket. Your creativity and dedication to this project made me proud to be a Northside Lion. Also, a BIG thank you to the non Lions who decorated many, many bags. You are appreciated!!!

Stay warm--

See y'all on Feb. 1st at 6:30 for FOOD, FUN, AND FELLOWSHIP!!

Lion Kathleen

#### Learn. Lead. Grow.

Being a Lion is about more than service. It's about growing as individuals and as leaders in our clubs and communities.

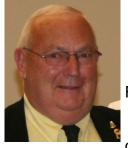

An Editorial by: Lion Ed Weessies, PCST

Lions Tale Editor

Fellow Lions,

At our January 4, 2022 meeting our was our District Governor

Lion Ron Riebschleger. One of the highlights of Governor Ron's visit was for him to give out membership chevrons, the attachments to our Lion's lapel pins, to several of our members. The chevrons were for 10 to 50 years of service. So what does that mean? Our membership is stable because our members like each other and the things our club does so our member retention is great.

It is getting close to that time when we will be electing some new members of our board of directors. Nominations for the open positions with begin on February 1, 2021, closing on April 5 and elections on April 19, 2021. For sure we will need candidates for third vice president – we have one candidate Lion Jackie Ball, Tail Twister and two two-year directors of which we have one candidate Lion Michael Haueisen. Lions Jim Irwin and Lions Ball and D. Roest will be seeking out candidates for vacant offices.

It is hoped that everyone keeps me informed as to their contact information thus insuring you receive all of our types of communication. It is our (my) responsibility to get the word out. It is our members' responsibility to read their e-mails and respond when need be. It is our members' responsibility to keep the club informed of any changes in mailing address, e-mail address and phone number(s). It is also the members' responsibility to keep the secretary Lion Pat Wiseman informed of their intent to attend meetings. This can be done three ways – by signing up for the next meeting, e-mailing or calling Lion Pat. The reason for that is so our meal

Scholarship Application on last page

## THE LIONS TALE

#### Vol XLIII Issue 8

February 2022

team will have an idea how many folks will be attending and eating. By the way. From here on through June 21 our meals will be prepared by our members or an outside source and will cost no more than ten (\$10) dollars except for March 1 where members are asked to vote using quarters. This includes our March 1st meeting which will be our chili and soup supper/contest. There are two exceptions being May 3 (Melvin Jones Night) and June 7 (Installation of Officers) which are guests nights and the meals will be prepared by Cindy and Dave. The cost will also be different and members will be notified as soon as those costs are determined.

Members are asked to keep me informed of any illness, injuries or deaths or even better, happy events such as births, graduations marriages, etc. Fund raisers and community service projects will be reported as soon as possible so all members can plan to help out. Sign-up sheets are usually circulated at least a month ahead of the event. Events will be published in the "Lions' Tale" and special notices. If you are unable to attend when sign-up take place, the chairperson can be contacted directly. In most cases there is always something for someone to do. We have some members who are restricted physically in doing some projects BUT there is always something for someone to do. Check with our event chairpersons.

Events being planned are our White Cane Tag Days the first weekend in May. Lion Mike Simerick is working on our pancake schedule. Panned so far are three events in Walker Park and a graduation party with exact dates to be determined. Our Candy Days will be the weekend after Labor Day. It is anticipated that we will have a food truck or two with dates to be established. Looking out a year, and the planning for our Kid's Christmas Shopping event will start later as well and Santa and Dandy's visits. Of course there may be others that might pop up. For those Lions from other clubs, if you are planning a visitation and we hope you will, please call 231-744-5275 for meeting details. All meetings now begin at 6:30 P.M. at the First Evangelical Lutheran Church located at 1206 Whitehall Road, North Muskegon. Also. Some meetings are catered, some have a meal provided by members.

We would like to know how many visitors will be

attending so we will have sufficient food. Just remember, we need you if only for your friendship.

The new member fee waiver has been extended until June 30, 2022. Any member can sponsor someone into Lions. We just hope you choose you candidates wisely as has been done all along. Choose folks with a desire to serve our community and join in the fellowship of our club. When discussing becoming a Lion you should ask two things. First ask why they want to be a member. Hopefully it will be the same reason you have, to make a positive difference in our community while having some fun. The other is, "Do you know that we pay dues to be a member?" Be sure to tell your prospective member it costs \$105 per year for them and if a family member wants to join the cost for them \$76. I have plenty of invitation cards and membership applications. PLEASE continue to seek out more prospective Lions like we have had join recently.

If you know someone without E-mail, I will send them a newsletter. If you would like a newsletter or other publication printed, let me know. Last but not least, you are asked to continue to keep those of our members, former members and their family members that are ill or recovering or have passed away in your thoughts and prayers. Others to pray for are Lions Lupe Alviar, Rol Crummel, and Dick Perri. Also remember Lion Roger Dreikorn's daughter, Rita King, Jan Weessies and the Zooks. I am sure there are others we need to be thinking about. Please keep me posted as to who might be ill, been in an accident, lost a loved one or had surgery. We are a family.

It is hoped that as we return to meeting in person we will have a full house! Everyone brings something good to our meetings even if it is only a smile!!!!!

> *Lion Ed Weessies,* Editor Muskegon Northside "Lions Tale"

#### Learn. Lead. Grow.

Learning is part of the human experience. It empowers us to improve our thinking, our feeling, our communication, and our service. When Lions and Leos put learning into action, leadership happens.

# THE LIONS TALE

Vol XLIII Issue 8

#### From the desk of

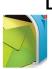

Lion Pat Wiseman, Secretary 1265 Joslyn Rd Muskegon, MI 49445-2651 (231) 744-7298

#### Board of Directors Meeting Minutes Tuesday, January 18, 2022 FIRST EVANGELICAL LUTHERAN CHURCH

#### Members present:

President Kathleen Cobler 1st VP – Jim Irwin 2nd VP – Michelle Bullion 3rd VP – Doug Krause Secretary – Pat Wiseman Treasurer – Brad King 1st Year Director – Anna Alderman 2nd Year Director – Jackie Ball (A) Absent Lion Tamer – Mike Simerick (A) Tail Twister – Roger Dreikorn Membership – Ed Weessies Director at Large – Dennis Cobler IPP – Darnell Gundy-Reed (A)

1st Year Director – Paul Hoppa 2nd Year Director – Deb Roest (A)

Meeting was called to order by President Kathleen Cobler at 7:53 p.m.

Motion by Lion D. Cobler, seconded by Lion J. Ball to approve the Board minutes of the meeting on December 21, 2021 as printed in the newsletter. Motion carried.

Motion by Lion E. Weessies, seconded by Lion R. Dreikorn to accept the Treasurer's report as presented, subject to audit. Motion carried.

#### **REPORTS:**

Much discussion regarding the Afghan project. We still have time to get involved if we want to participate. Lions D. Cobler and VP J. Irwin will keep us posted as more information is forthcoming.

ABVI update – Sat., Labor Day weekend regarding a vision project. There were questions regarding sponsoring the event with Shoreline Vision. More discussion and information will be available at our upcoming meetings. Lion D. Cobler and VP M. Bullion will keep us up to date on any progress.

BE KIND SIGNS – Motion by M. Bullion, seconded by Lion J. Irwin to purchase 50 more signs. Motion carried. President Kathleen will order the signs.

Lion E. Weessies brought us up to date regarding Tracy Knight and his day-to-day expenses for his dog, Heidi. Motion was made by Lion P. Wiseman, seconded by Lion R. Dreikorn to help with the expenses in the amount of \$1,100. Motion carried.

Lion A. Alderman presented us with details regarding the memorial banner for those of of our Club who have passd away. Lion Anna has done a great deal of 'foot work' for this project. A motion was made by Lion D. Cobler, seconded by Lion E. Weessies to go ahead and purchase the patches and any other costs we would need for the banner. The cost is \$726.60 and the additional funding would come from the Administrative Fund since there is not enough in the Windy Bradfield fund. Motion carried. Many thanks to Lion Anna for all of the work she has done so far on this project.

Lion M. Bullion will have a report on the local school

newspapers from Reeths Puffer and North Muskegon and any information we would like to insert in the papers regarding our Lions Club.

February 2022

Thanks to Lion Michelle for keeping up on this project and information brought back to the Club.

Lion J. Ball reported on teacher grants and scholarships. Motion was made by Lion J. Irwin, seconded by Lion E. Weessies to use the budgeted cost of \$2,000 for mini grants for this year. Motion carried.

No other questions or comments were expressed, therefore, our meeting was adjourned at 8:45 p.m.

Respectfully , Lion Pat Wisemen, Secretary

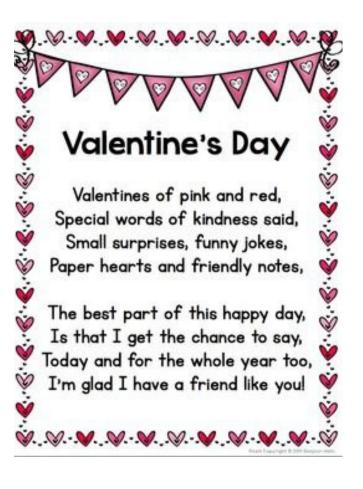

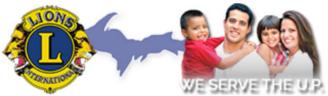

Single District 10 Lions -Michigan's Upper Peninsula

https://www.district10lions.org/

Copyright © 2022 Muskegon Northside Lions Club

# THE LIONS TALE

Vol XLIII Issue 8

#### February 2022

# **Northside Lions' Upcoming Events**

Fellow Lions,

Please mark the following events on your Lions' Calendar:

- Feb 26, 2022 LION OF MICHIGAN FORUM 2022 SERVICE FROM THE HEART OF A LION Holiday Inn Gateway Centre, Grand Blanc MI
- May 19-21, 2022 MD11 2022 Convention Save the date! At the Beautiful Auburn Hills Marriott, Pontiac! Last Day to Book: Friday, April 29, 2022 Special offering for Lions of Michigan and Guests: Auburn Hills Marriott Pontiac for \$89 per night

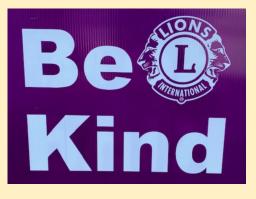

#### Leadership Development Learn. Lead. Grow.

Learning is part of the human experience. It empowers us to improve our thinking, our feeling, our communication, and our service. When Lions and Leos put learning into action, leadership happens.

The Leadership Development Team works year-round with Lions and Leos who want to continue growing for the sake of their clubs, their communities, and Lions Clubs International. If that describes you—no matter where you are in your leadership journey—training and development opportunities are available to keep you moving forward. click Accessing Lions Learning Center

# **Birthdays**

February 1 Lana O'Lonergan

February 2 David Betz

February 16 Anna Alderman Lupe Alviar

February 28

Wedding Anniversaries

February 5 Dave Olsen & Janet

February 14 P.J. Hoppa & Marie Gary Foster & Peggy

February 28 Jim Larson & Penny

## Club Anniversary

#### February 1

| Larry Holstrom  | 43 yrs |
|-----------------|--------|
| P.J. Hoppa      | 43 yrs |
| Denny Loughrige | 43 yrs |
| Ed Weessies     | 43 yrs |
|                 |        |

#### February 4

Anna Alderman 13 yrs

February 7 Butch Coulier 5

5 yrs

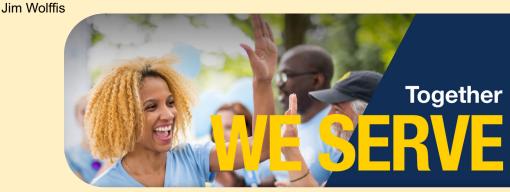

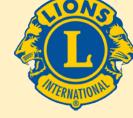

Copyright © 2022 Muskegon Northside Lions Club

www.muskegonnorthsidelions.org

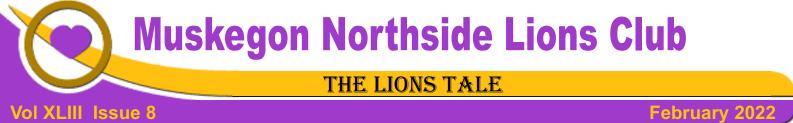

#### Living our Mottos - We Serve - "We Do It Better - Together!"

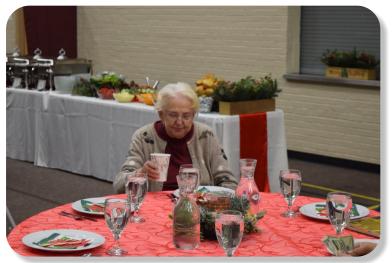

Lion Theresa Hansen at A beautiful table setting.

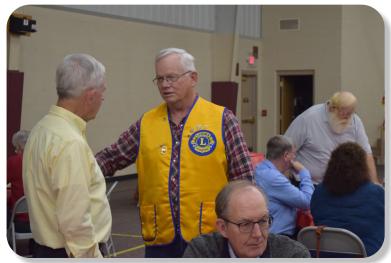

Lions engaged in fellowship.

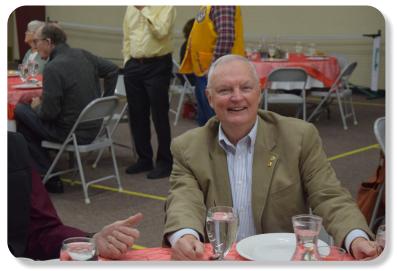

Lion Dennis Cobler, PID

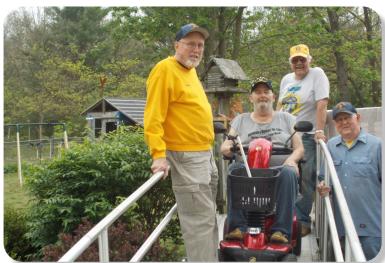

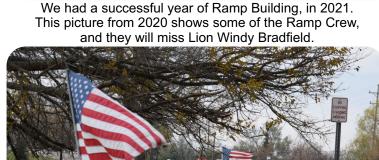

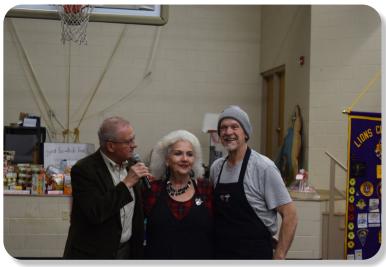

Lion PJ Hoppa with our caterers, Cindy & Dave.

During the Veterans Day, the Causeway Flags were on full display.

# THE LIONS TALE

PRESIDENT

SECRETARY

TREASURER

LION TAMER

TAIL TWISTER

MEMBERSHIP

DIRECTORS:

At Large-

1st Year-

2nd Year-

PAST PRESIDENT

#### Vol XLIII Issue 8

## February 2022

**BOARD OF DIRECTORS** 

2021 - 2022

1ST VICE PRESIDENT LION JAMES IRWIN

2ND VICE PRESIDENT LION MICHELLE BULLION 3RD VICE PRESIDENT Lion DOUG KRAUSE

LION DENNIS COBLER, PID

PAUL HOPPA

DEBORAH ROEST

LIONS ANNA ALDERMAN

LIONS JACKIE BALL,

LION KATHLEEN COBLER

LION MICHAEL SIMERICK

LION ROGER DREIKORN

THESE LIONS HAVE VOLUNTEERED TO SERVE YOU.

IF YOU HAVE ANY QUESTIONS OR CONCERNS,

PLEASE CONTACT ONE OF THEM.

LION ED WEESSIES, PCST

LION DARNELL GUNDY-REED

LION PAT WISEMAN

LION BRADLEY KING

## Local Area Lions Clubs

**MUSKEGON NORTHSIDE LIONS CLUB** Meets the 1st and 3rd Tuesdays at 6:30pm First Lutheran Church, 1206 Whitehall Rd NM

#### **MUSKEGON HOST LIONS CLUB**

Meets the 2nd and 4th Tuesdays at 12-Noon At the Muskegon County Visitor Bureau, 610 W. Western Avenue, Muskegon

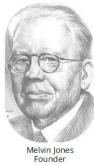

WHITEHALL-MONTAGUE LIONS CLUB Meets the 1st and 3rd Thursdays at The American Legion, Colby St., Whitehall

#### **FRUITPORT LIONS CLUB**

Meets the 2nd and 4th Wednesdays at 6:30pm Whitlow's Restaurant, 4610 Airline Rd.

**RAVENNA LIONS CLUB** Meets 1st and 3rd Wednesdays at 6:30pm **Ravenna Conservation Club** 

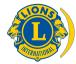

SMiLE (Social Media including Lions Everywhere)

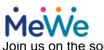

Join us on the social media platform, MeWe.com

https://mewe.com/join/muskegonnorthsidelions

## The Slogan

Lions Clubs International

300 W 22ND ST | OAK BROOK IL 60523-8842 USA PHONE 630-571-5466 | FAX 630-571-8890 | www.lionsclubs.org

Over 48,000 Lions Clubs

Every Lion and club is supported by our international association. More than 300 Lions International staff members are constantly working on tools and technology to enhance your service.

The slogan of the association is "Liberty, Intelligence, Our Nation's Safety" (LIONS). An unofficial slogan penned by Past International President Sid Scruggs -"Loving Individuals Offering Needed Services"

#### The Motto

The motto of every Lion is: "We Serve" What better way to express the true mission of Lionism.

## The Club Motto

"We Do It Better - Together!"

#### **MUSKEGON NORTHSIDE LIONS CLUB** 1265 Joslyn Rd

Muskegon, MI 49445-2651

Club Telephone: 231-744-8924

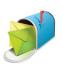

#### info@muskegonnorthsidelions.org

Lions' Tale Editor, Lion Ed Weessies, PCST Publisher, Lion Frank DiPiazza, PCT

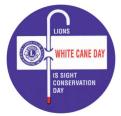

Allegan Barry Ionia Kent Muskegon Ottawa

## Our Leadership

#### District 11 C1, Zone 1

Lion Douglas X. Alexander, International President Lion Ronald Riebschleger, DDS, District Governor Lion Michael O'Lonergan, 2nd Vice District Governor Lion Gary Anderson, Past International Director Lion Frank Krol, Zone 1 Chair

## Muskegon Northside Lions Club

Lion Kathleen Cobler, President Lion Dennis Cobler, Past International Director

www.muskegonnorthsidelions.org

**District 11C1** 

# THE LIONS TALE

## Vol XLIII Issue 8

# 1263 Martine

February 202

# **EVENT & COMMITTEE CHAIRS - 2021/2022**

## First VP Lion Jim Irwin >> SERVICE

Food Truck

NM Parade Eye Glasses Collection Ramps Hearing Screening Kid's Christmas Shopping Seaway Flags & Causeway Lighting Scholarships

Adopt A Pathway Project Kid Sight

Santa & Dandy Visits

Jackie Ball, Chairperson, Lions Cinda Cogswell, and Jill Mouw. Lion Ed Weessies Lions Jim Wolffis & Rich Carlson Lions More Hansen Lions Michael O'Lonergan & Paul Hoppa Lions Deb Roest & Barb Pellerin Lions Frank Krol & Jim Larson Lions Dave Olsen & Dennis Loughrige Lions Jan Snyder & Paul Hoppa www.muskegonnorthsidelions.org/LionsScholarship.pdf Lions Paul Hoppa & Kim Arter Lions Jan Snyder & Jan Irwin Lions Michael Simerick & Chris Ruppel

Emergency Family Fund Lion Paul Hoppa Friends of WL Easter Egg Drop Lion Darnell Gundy-Reed

#### Second VP Lion Michelle Bullion >> FUNDRAISING

| Pancakes   | Lions Michael Simerick, Frank Krol               |
|------------|--------------------------------------------------|
| Calendars  | Lions Frank DiPiazza & Dennis Cobler & Jim Irwin |
| Mint Sales | Lion Dave Olsen                                  |
| Candy Days | Lion Jim Irwin                                   |
| White Cane | Lions Deb Roest & Dale Roest                     |

#### Third VP Lion Doug Krause >> ADMINISTRATIVE

| Ind VI LION Doug Mause PP P                          |                                                |
|------------------------------------------------------|------------------------------------------------|
| Newsletter & Website                                 | Lions Ed Weessies & Frank DiPiazza             |
| Programs                                             | Lions Terry Sabo                               |
| Historian & Photographer                             | Lions Anna Alderman, Ed Weessies, & Dave Olsen |
| Constitution & By-Laws                               | Lions Ed Weessies & Lion Michael O'Lonergan    |
| Calling Committee                                    | Lions Pat Wiseman,                             |
| ALL PROPERTY AND AND AND AND AND AND AND AND AND AND | Anna Alderman, and Jill Mouw                   |
| Publicity/Social Media                               |                                                |
| Meeting Meal Scheduling                              | Lions Marilyn Eyestone & Jill Mouw,            |
|                                                      | Lions Paul Hoppa & Denise Sabo                 |
|                                                      |                                                |

Are you on a committee? Do you see something that interests you? Please see one of the VPs to volunteer for membership to one of these committees or events.

If by chance you are asked to help, please do so. "Many hands make light work"

## The Benefits of Being a Lion

When you become a Lion, you become part of a global network of volunteers working together to make a difference.

Copyright © 2022 Muskegon Northside Lions Club